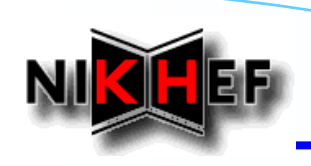

**LHCb Software Weerk** 

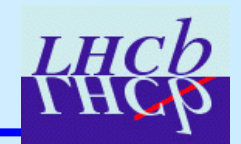

## **Tracking in LHCb**

E. Rodrigues, NIKHEF

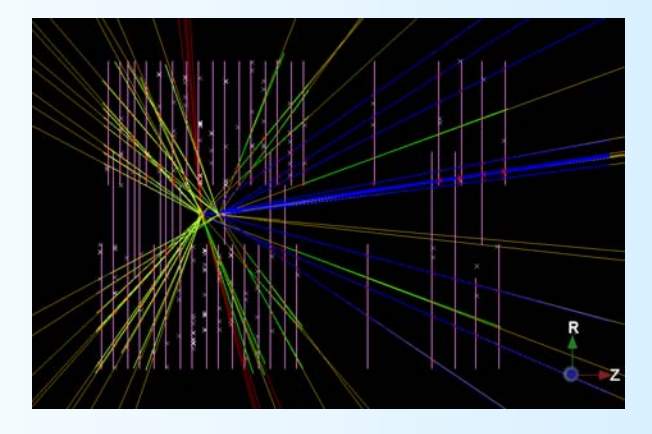

## **A Status Report A Status Report**

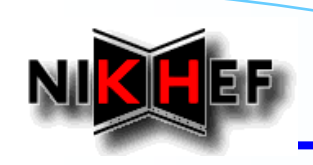

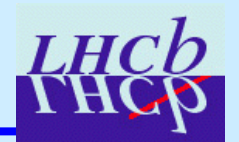

# *DC'06 Shopping list 06 Shopping list*

LHCb Software Week, 26th April. 2006 2/23

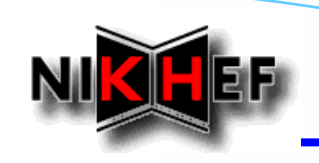

**Preparations for DC'06 (1/4)**

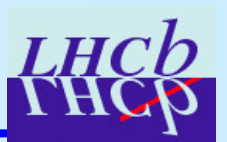

## *On the shopping list On the shopping list*

- $\frac{1}{2}$ **Removal Removal of all tracking tracking code related related to old event model**
- $\frac{1}{2}$ **Introduction of extra necessary tools & algorithms**
- $\frac{1}{2}$ **Introduction of Introduction of LHCb namespaces namespaces**
- $\frac{1}{2}$ **Move from CLHEP to MathCore & SMatrix**
- $\frac{1}{2}$ **Adaptations to new detector elements**
- $\frac{1}{2}$ Adaptations to realistic geometries  $\rightarrow$  introduction of trajectories
- $\frac{1}{2}$ **Set-up** of a new tracking sequence for Brunel

**…** last but not least: test and debug all of this!

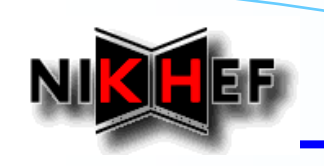

**Preparations for DC'06 (2/4)**

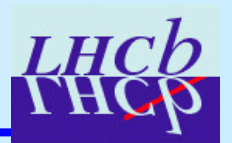

### *"Technical Technical" work*

- ¾ **Removal from Removal from Brunel of all tracking code running with the old TEM** *co-existence with our present TEM can be confusing existence with our present TEM can be confusing I still see such code (commented out) in I still see such code (commented out) in Reco.opts Reco.opts … can this be removed, please? can this be removed, please? Also BrunelMC.opts BrunelMC.opts, BrunelCheck.opts BrunelCheck.opts, DstContent.opts DstContent.opts, MCDstContent.opts MCDstContent.opts Anywhere else? Anywhere else?*
- ¾This required the introduction of new tools, algorithms and packages ...

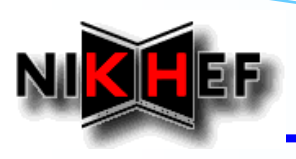

## **Preparations for DC'06 (3/4)**

- $\checkmark$  **Tr/TrackMCInterfaces Tr/TrackMCInterfaces**
	- ¾ **Collects all interfaces accessing MC information Collects all interfaces accessing MC information**
	- *Just introduced in February Just introduced in February*
	- $\bm{\hat{v}}$  *Decouples MC-related interfaces from interfaces needed for real data reconstruction*
- $\checkmark$  **Tr/TrackUtils Tr/TrackUtils**
	- ¾ **Contains general tracking algorithms Contains general tracking algorithms**
	- *Contains only the event clone killer for now Contains only the event clone killer for now*
		- *Old algorithm replaced by Old algorithm replaced by "clone finder clone finder" tool + algorithm*
	- *Will probably evolve, e.g.: Will probably e.g.:*
		- *Could be the place to add algorithm to prepare tracks for DST Could be the place to add algorithm to prepare tracks for DST*
		- *E.g.: all but 1 state stored E.g.: all but 1 state stored on the track by default on the track by default -> need to > need to "strip" tracks*

#### $\checkmark$ **Tr/TrackSys Tr/TrackSys**

- ¾ **Defines the global set of tracking packages Defines global set of tracking packages**
- *Takes care of setting up the co Takes care of setting up the consistent set of tracking package nsistent set of tracking packages to use s to use*
- *Single place where the tracking sequence for Single place where the tracking sequence for Brunel can be set can be set-up*

*Note: there are also some tools introduced: Note: there are also some tools introduced:*

*e.g.: TrackCaloMatch TrackCaloMatch, TrackCloneFinder TrackCloneFinder (both in (both in TrackTools TrackTools)*

Contact us if you need some tool/functionality/ $\ldots$  better check than double the work  $\ldots$ 

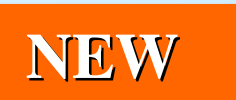

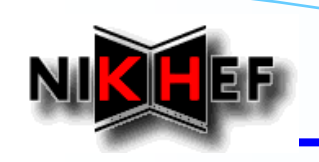

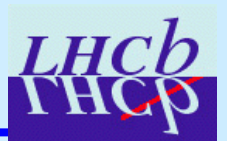

*LHCb namespaces, small namespaces, small Gaudi changes changes*

¾**Went rather smoothly, easy** 

### *Move from CLHEP to MathCore and SMatrix*

- $\blacktriangleright$ **Not quite so smooth Not quite so smooth**
- $\blacktriangleright$  **Tracking code required temporary hacks Tracking code required temporary hacks** *now these are history now these are history*
- $\blacktriangleright$ **Tracking also provided a lot of feedback and requested new functionality**
- ¾**Note: some "features" are really hard to trace, cf. the discussion on A = A**  $*$  **B of last week ...**
- $\blacktriangleright$ We should be careful! The packages are rather new and may not be doing quite what we think or would like them to be doing ...

*such "details details" have required very many hours of debugging to be traced have required very many hours of debugging to be traced*

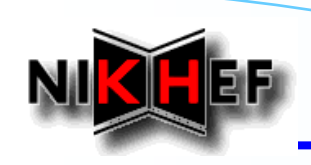

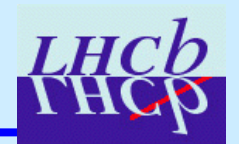

# *Towards a Towards a*

# *Realistic Tracking Realistic Tracking*

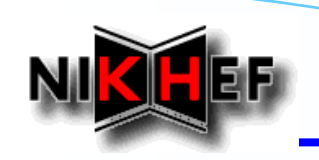

## **Introducing Trajectories (1/2)**

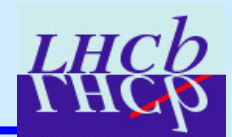

### *Motivations and Goal Motivations and Goal*

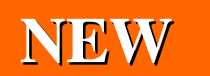

- ¾**Tracking has to deal with realistic (= non Tracking has to deal with realistic (= non-ideal) geometries ideal) geometries**
- ¾**Track fitting should be as blind as possible to sub Track fitting should be as blind as possible to sub-detector details detector details**
- ¾**Introduce Trajectories à la BaBar to "solve everything"**

#### *Needs*

- ¾**Trajectory Trajectory-like event model classes like event model classes**
- ¾**Connection tracking – (tracking) detector elements** 
	- **\*** detector shapes communicated to tracking via trajectories
		- $\rightarrow$  the tracking can then handly arbitrary shapes/implementations
- ¾Adaptation of all track fitting code to new detector elements, trajectories

**Note:**

**see Edwin's presentation presentation@ the Lausanne @ the Lausanne tracking tracking workshop for all workshop for all technical technical details details**

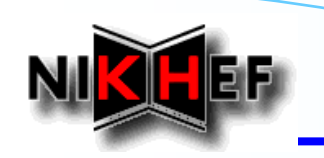

## **Introducing Trajectories (2/2)**

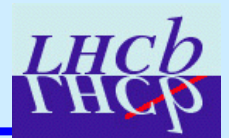

### *Classes & tools developed Classes & tools developed*

- $\bullet$  **Trajectory classes for strips / wires**
	- Trajectory base class & DifTraj template class
	- LineTraj, ParabolaTraj and CircleTraj
- $\bullet$  **Trajectory class for a State**
	- StateTraj
- $\bullet$  **Tool to calculate the Point Of Closest Approach between two Trajectories**
	- TrajPoca with ITrajPoca interface
- $\bullet$  **Projector tools based on Trajectories**
	- TrajOTProjector, TrajSTProjector, TrajVeloRProjector and TrajVeloPhiProjector
- $\bullet$  **Subdetector people helped making the detector elements provide Trajectories**

## **NEW**

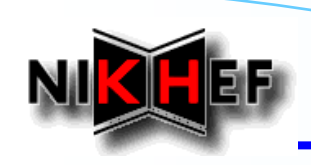

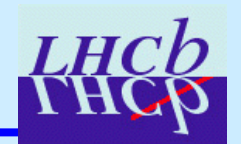

# *Intermezzo: Intermezzo:*

# *"Playing Playing" in Python in Python with the Tracking with the Tracking*

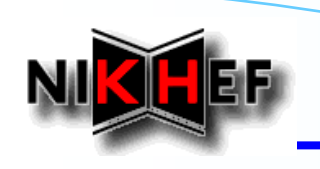

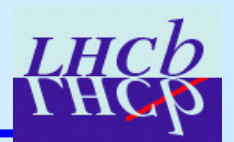

**A** lot of effort has been put into getting

**all the necessary** 

to use in Python the tracking classes and tools

### *Dictionaries Dictionaries*

- ¾**All our XML All our XML-defined Event classes have the corresponding dictionaries built defined Event classes have the corresponding dictionaries built**
- ¾**Other event classes defined in .h & .cpp needed some extra "hand-made" files for producing the dictionaries files for producing the dictionaries**

### *Useful? Useful?*

- ¾**Enormously! Enormously!**
- ¾I've used the framework extensively for testing and debugging ...
- $\blacktriangleright$ **Do not hesitate to get into it ...**
- ¾A note on *Tracking in Python* is about to be released ...

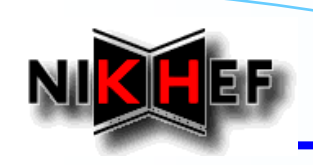

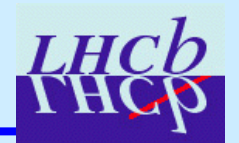

# **Overview of the**

# *Tracking Packages Tracking Packages*

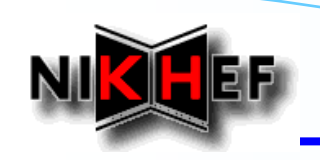

## **Tracking Packages**

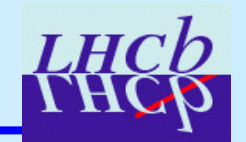

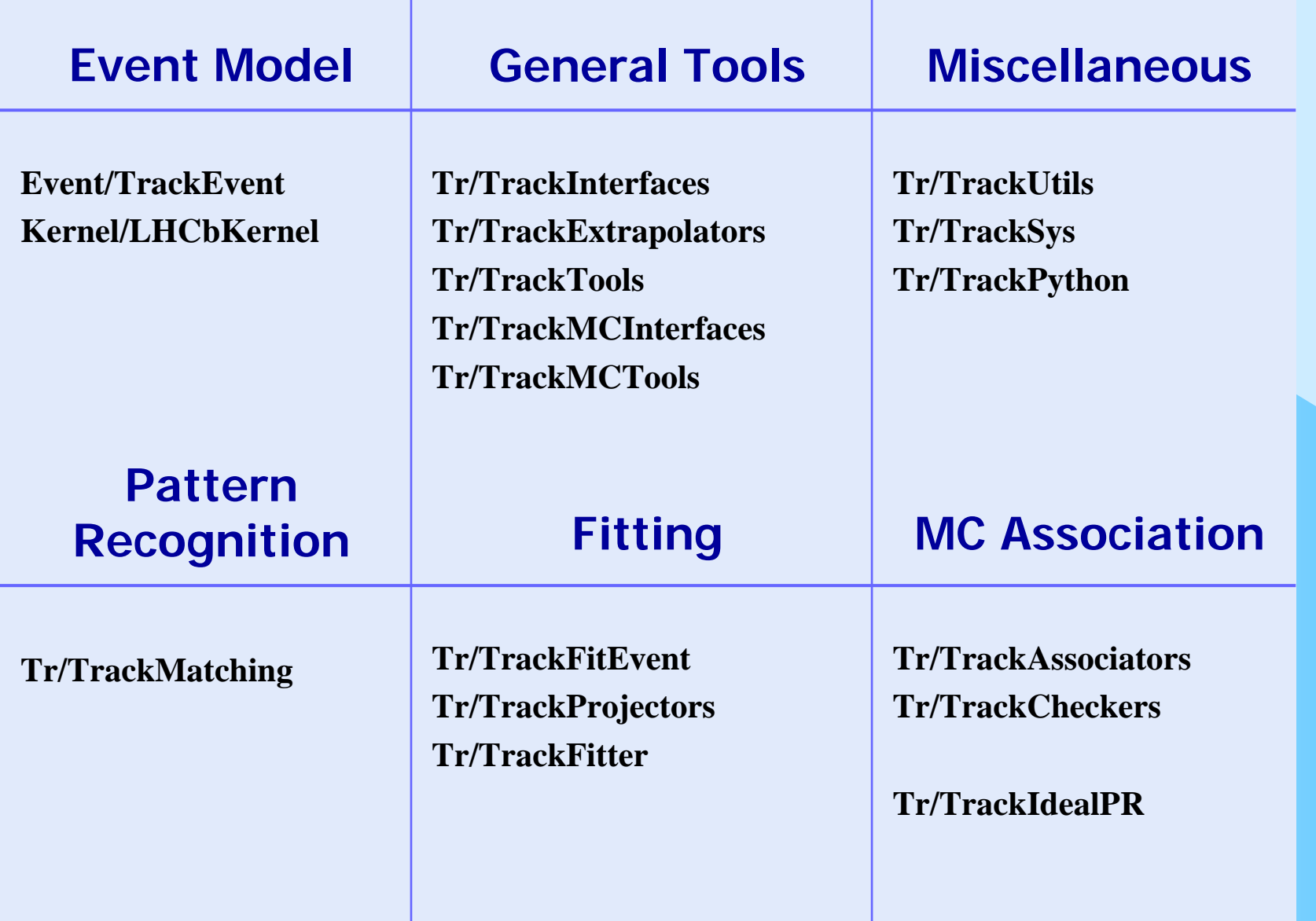

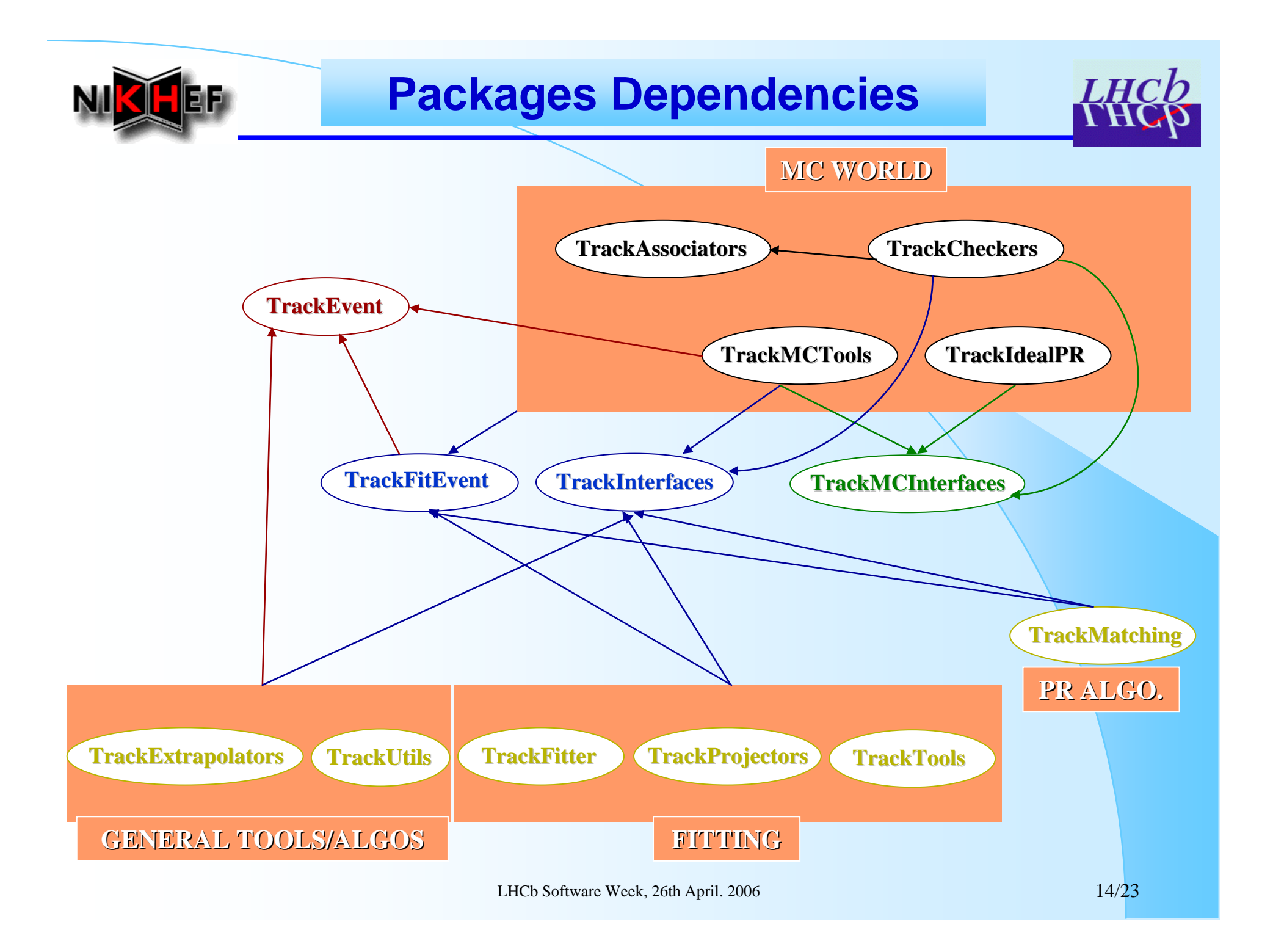

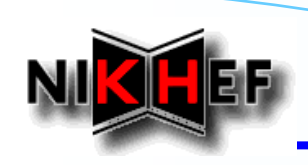

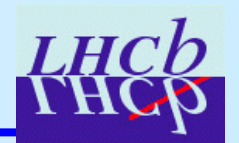

# **Status of the**

*Tracking Tracking*

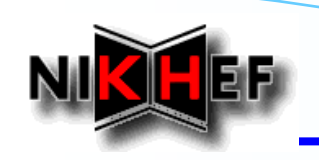

## **General Status**

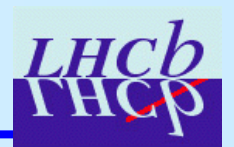

#### *Testing & Debugging Testing & Debugging*

#### **A lot of bugs found A lot of bugs found**

- $\frac{1}{2}$ *Introduced when moving to Introduced when moving to new detector elements new detector elements*
- $\frac{1}{2}$ *Introduced when adapting to Introduced when adapting to MathCore MathCore and SMatrix SMatrix*
- $\frac{1}{2}$ *Introduced when going into the "trajectories world"* 
	- *Surprisingly few, as a matter of fact! Surprisingly few, as a matter of fact!*
	- *Most changes were improvements and additions Most changes were improvements and additions*
- $\frac{1}{2}$ *Some nasty bugs were introduced by non-tracking people ...* 
	- When you edit tracking code, please take more than 15 seconds …
		- *… it may save the others hours of debugging it may save the others hours of debugging …*

### *Tracking Packages Tracking Packages*

- $\checkmark$ **Event model and interfaces rather stable Event model and interfaces rather stable**
- $\checkmark$ General tools and algorithms also stable and seem doing the right job
- ¾**Fitting part (TrackFitter, TrackProjectors) requires active testing and debugging and debugging**

**TrackSys v2r0 contains full consistent list of TrackXxx packages** 

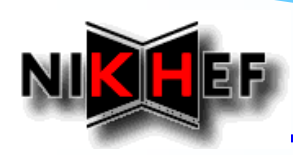

# **Track Fitting Status (1/2)**

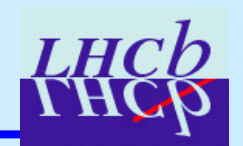

#### *On the good side ...*

#### **Fitting tracks obtained with a cheated pattern recognition**

- $\blacktriangleright$ *Success rate typically ~99.9% for long tracks with loose quality cuts*
- $\blacktriangleright$ *Some encouraging plots have been produced for the first time with our brand new DC'06 framework 06 framework … see next slide see next slide*
- $\blacktriangleright$ *Still, quality plots shown there is more to it ... to be continued ...*

### *But*

#### **Fitting reconstructed long tracks produced by Fitting reconstructed long tracks produced by PatForward PatForward**

- ¾*Success rate goes down to ~75% … why?*
- ¾*Too early to say: could be a bug in PatForward, as a few days ago ... (crazy seed states)*
- $\blacktriangleright$ *In any case there is one difference between cheated and rec. long tracks: both are long tracks but the ones from PatForward contain no ambiguity info!*

### *Bottom line Bottom line*

#### **Is the issue of the OT ambiguities hitting us now badly? Is the issue of the OT ambiguities hitting us now badly?**

¾An algorithm to determine ambiguities is on the shopping list ...?

**The fitting code does not crash anymore but needs more testing The fitting code does not crash anymore but needs more testing**

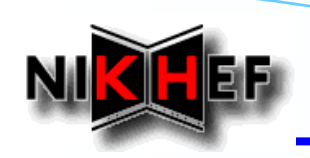

## **Track Fitting Status (2/2)**

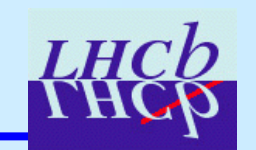

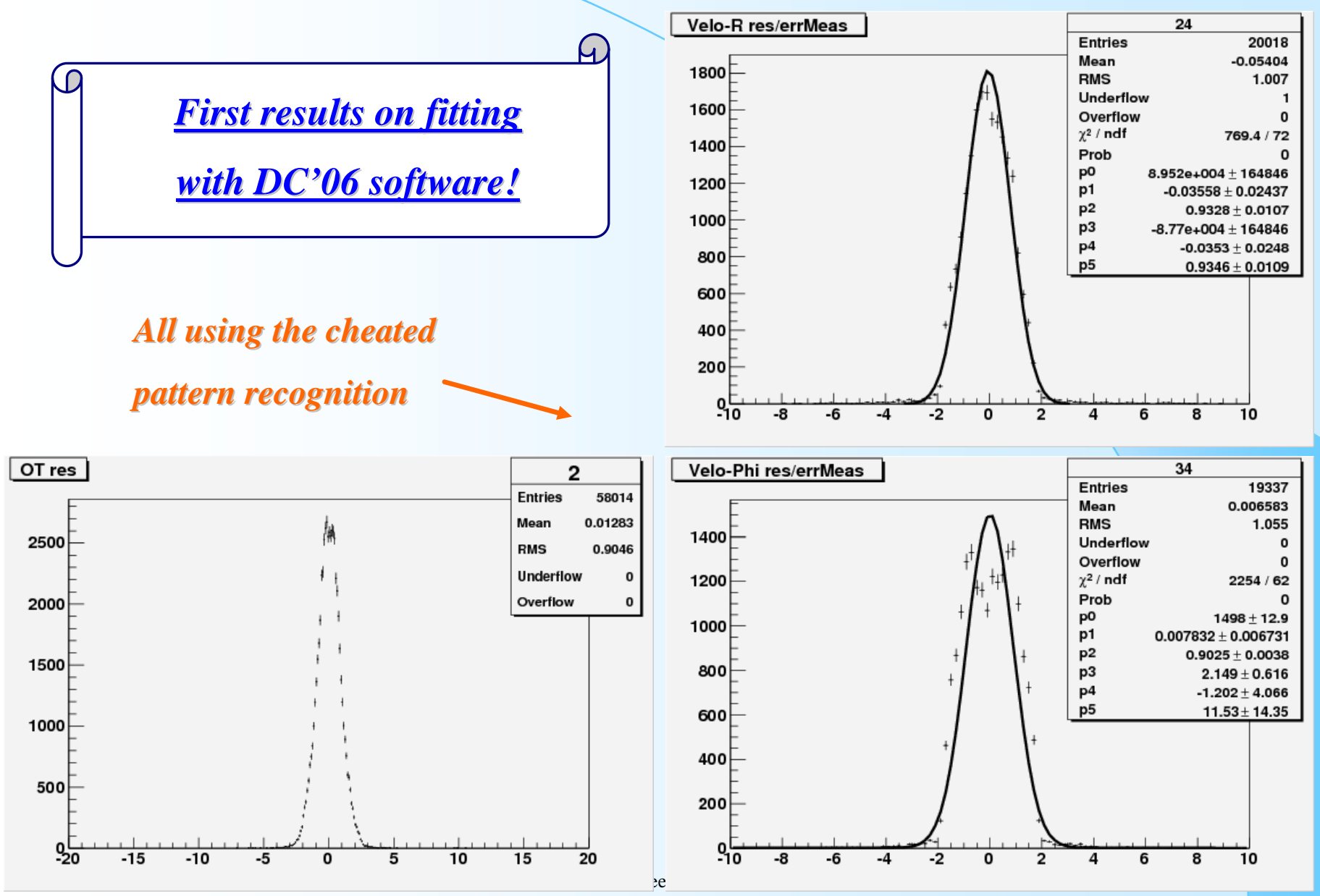

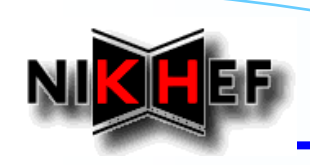

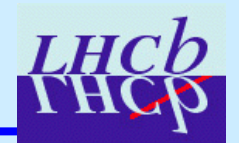

# *Next Steps Next Steps*

# *Towards DC Towards DC'06*

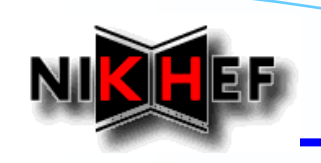

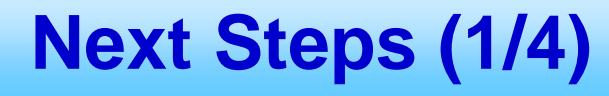

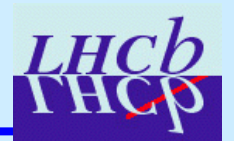

#### *Fitting in Fitting in Brunel*

- $\blacktriangleright$ **The code does not seem to crash anymore The code does not seem to crash anymore**
- ¾**Could be included in Could be included in Brunel, for experts , for experts**
- $\blacktriangleright$ **Do not expect amazing results right now with reconstructed long tracks**

#### *Track Fitting Tests Track Fitting Tests*

- $\blacktriangleright$ **Testing largely ongoing Testing largely ongoing**
- $\blacktriangleright$ **Tricky since many possible sources of problems Tricky since many possible sources of problems**

In any case the results are impressive given that **« everything everything » has changed changed and the and the tracking tracking is working** with version v0r<sup>\*</sup> of the trajectories **framework framework!**

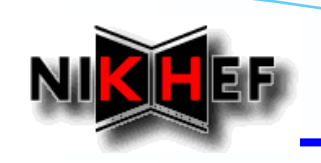

## **Next Steps (2/4)**

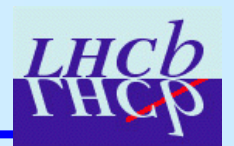

### *Tracking sequence for Brunel*

#### **Brunel v30r1 in LHCBDEV is rather incomplete v30r1 in LHCBDEV is rather incomplete**

 $\blacktriangleright$ *Will get quite some updates from the tracking in the next days ...* 

#### **Seeding, Matching, Velo-TT and clone killing algorithms**

- ¾*To be included in next To be included in next Brunel*
- ¾ *Will use for the moment a cheated seeding Will use for the moment a cheated seeding*
	- *Needed to start tuning the Matching not touched/looked at/tuned for over a year …*

#### **Tracking options for Brunel**

- $\blacktriangleright$  *Trying to have one options file for the tracking Trying to have one options file for the tracking*
	- <sup>9</sup>*Clear and simple Clear and simple*
	- <sup>9</sup>*Easy to check and change/a Easy to check and change/adapt for dedicated studies dapt for dedicated studies*
- ¾*Reco.opts Reco.opts would simply become would simply become*

**// Tracking reconstruction phase: pattern recognition + fitting**

**#include "\$TRACKSYSROOT/options/RecoTracking.opts"**

*From TrackSys package*

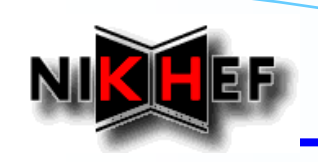

## **Next Steps (3/4)**

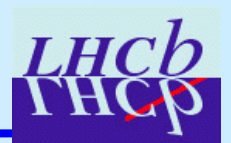

#### *New Algorithms and Tools New Algorithms and Tools*

#### **Tool to prepare/pack the tracks to be stored on DST Tool to prepare/pack the tracks to be stored on DST**

- $\blacktriangleright$ *Clone killer algorithm provides Clone killer algorithm provides "best" set of tracks for physics set of tracks for physics*
- $\blacktriangleright$ *These tracks still have too much info that is not to be stored on DST*
- $\blacktriangleright$ *Need a procedure to clean these tracks: all but first state, all measurements, etc.*

#### **Track filters Track filters**

- $\blacktriangleright$ *Alignment developers have already raised the question of how to easily get e.g. a long track with only VELO / seed hits (LHCbIDs)*
- $\blacktriangleright$ *Seems like a "stripping" tool could be handy ...*
- ¾ *We have already some very simple track selector tool, but We have already some very simple track selector tool, but one could make a set of filter tools one could make a set of filter tools à la DaVinci DaVinci (FilterCriterion FilterCriterion family of tools) family of tools)*

#### **Tracking Monitoring Tracking Monitoring**

- ¾*Some first thoughts thrown at the Lausanne workshop*
- $\blacktriangleright$ *Work will start when possible, likely during DC'06 …*

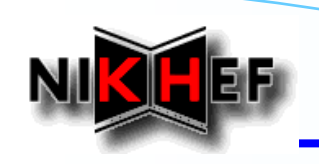

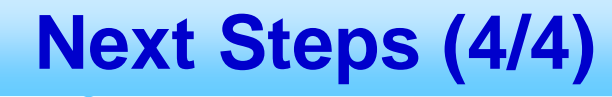

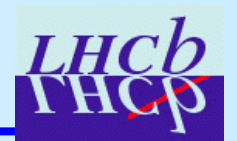

#### *Documentation Documentation*

- ¾**Understood that the TEM & related needs to be documented ...**
- $\blacktriangleright$ **Note on** *Tracking in Python* **about to be released**
- $\blacktriangleright$ **Note on Note on** *Track Event Model Track Event Model* **started to be written started to be written**
- $\blacktriangleright$ **Tracking-related webpages are available:** 
	- *Wiki page https:// https://twiki.cern.ch/twiki/bin/view/LHCb/LHCbTrackFitting twiki.cern.ch/twiki/bin/view/LHCb/LHCbTrackFitting*

*http://lhcb http://lhcb-reconstruction.web.cern.ch/lhcb reconstruction.web.cern.ch/lhcb-reconstruction reconstruction/*

 $\blacktriangleright$  **Tracking experts are welcome to go and add Tracking experts are welcome to go and add information / doc / HowTo's … to the track fitting wiki page …**